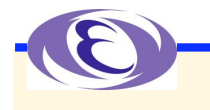

## **Wireshark CA Plug-in EPICS Channel Access Dissector**

**Kazuro Furukawa, KEK Ron Rechenmacher, Fermilab Anze Zagar, Cosylab Klemen Zagar, Cosylab**

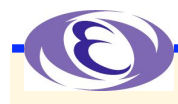

# **Background**

- !**Ideas and efforts from several groups in the past**
	- "**Tech-talk proposal of CA Sniffer from Ned Arnold, APS**
	- "**Implementation of primary CA Plugin for Ethereal by Ron Rechenmacher, Fermilab**
	- "**(Managers love to have analyzers)**
- !**KEK needed CA analyzer for efficient EPICS operation**
	- "**Without knowing above efforts**
	- "**Thought about Tcpdump extension for textual processing**
	- "**Discussion at ICALEPCS with Bob Dalesio and Jeff Hill**
	- "**Discussion with Ron Rechenmacher, Fermilab**
	- "**Implementation by Klemen and Anze Zagar, Cosylab**

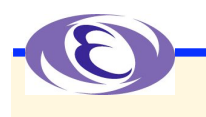

# **CA Plug-in for Wireshark**

### !**Wireshark (formally Ethereal)**

 $\cdot$  **Is the most famous network protocol analyzer and is open source**

#**<http://www.wireshark.org/>**

### !**Wireshark Plugin architecture**

#### "**EPICS channel access protocol dissection in CA plugin**

- #**Development is well separated from main program**
- #**Plugin distribution is simpler**
	- \$**Only one file (shared/dynamic library file) for binary distribution**
	- \$**One plugin directory and a simple patch (Makefile, etc) in a tar file for source**

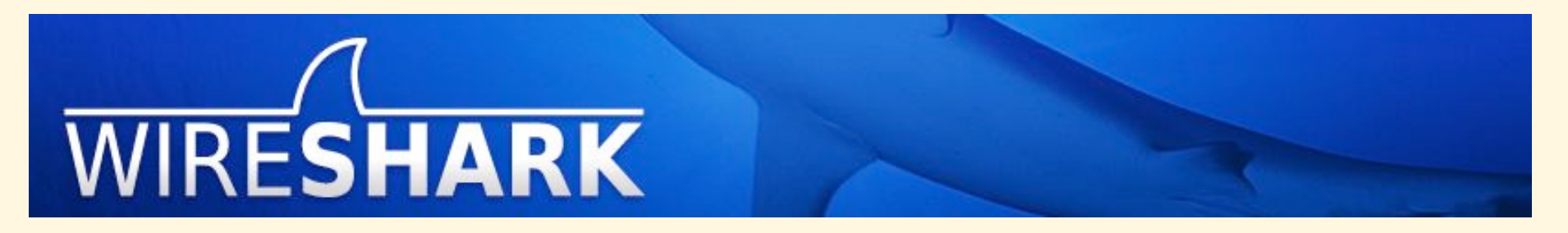

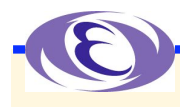

# **CA Plug-in for Wireshark**

### !**Graphical or Textual user interface**

#### "**Graphical interface for Online capture and Offline analysis** #**With flexible filters**

#### "**Textual interface (tshark) for batch operation**

#**Original intention at KEK was long-term rare event capturing and analysis**

- **Background operation was preferable**
- \$**Almost the same as tcpdump**
- \$**Captured data can be analyzed later**
	- **»With Graphical user interface**

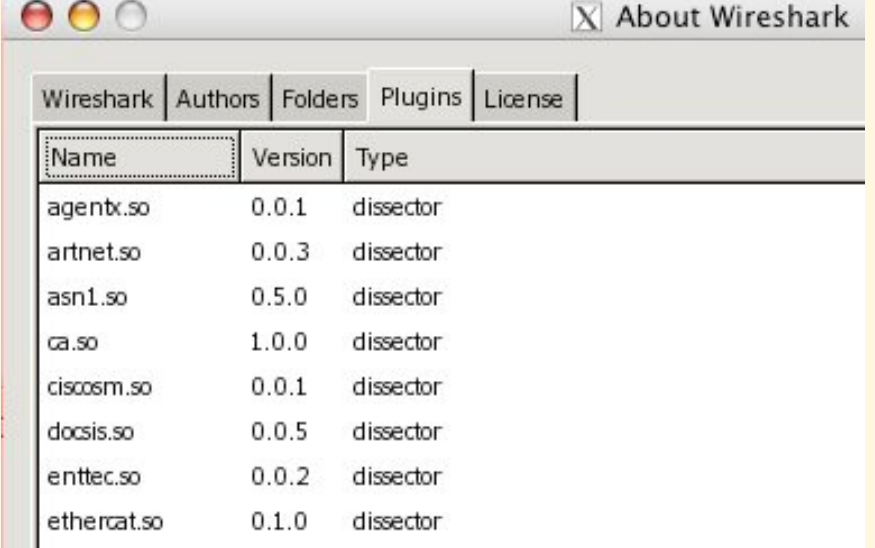

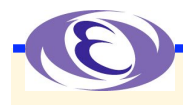

# **CA Plugin**

!**Dissects all CA packet header** "**Commands/replies and parameters** #**In Channel Access Protocol specification** \$**<http://epics.cosylab.com/cosyjava/JCA-Common/Documentation/CAproto.html>** !**Also tracks PV/Channel names along virtual circuit** "**Each packet only contains ID (CID/SID/SubscriptionID)** #**Indispensable for human-readable analysis** !**Does not dissect payload** "**Use other EPICS tools** Payload size Command Data type Data Count #**For data contents**

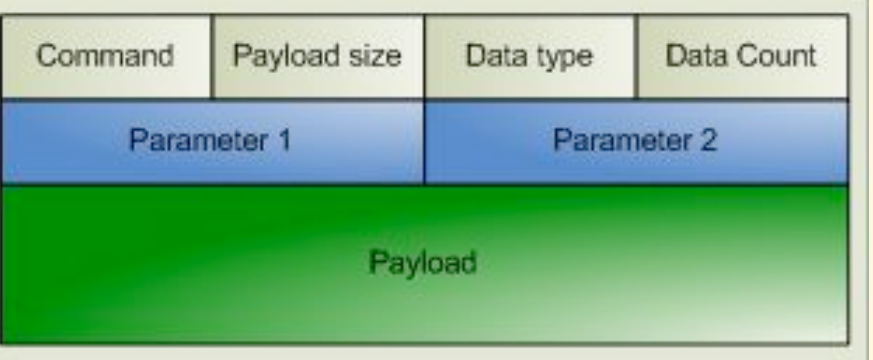

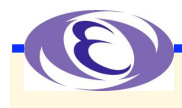

# **Installation**

### !**Binary installation**

#### "**Install normal Wireshark 0.99.8 or 0.99.7**

#### "**Install CA plugin binary**

- #**From <http://www-linac.kek.jp/cont/epics/wireshark/>**
- #**Windows, Linux, MacOSX (x86/ppc) for now**

### !**Building from source**

- "**Get Wireshark (0.99.8 or 0.99.7)**
- "**Expand CA plugin source**
- "**Apply patch**
- "**Normal building procedure**
	- #**<http://www-linac.kek.jp/cont/epics/wireshark/> for details**
	- #**Gtk+ and packet capture software are required**

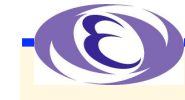

# **Simple Usage for EPICS**

#### !**Invoke Wireshark**

### !**Capture options**

- "**Capture Filter: "port 5064 or port 5065"**
- !**Start capture**

### !**(Stop capture)**

## !**Apply display/analysis filter**

"**Filter examples**

#### #**ca.cmd==1**

- \$**Symbolic names like CA\_PROTO\_EVENT\_ADD in Helper**
- #**ca.chanName=="fred" or ca.channel=="fred"**
	- \$**Packets related to a PV named fred**
- #**ca.channel matches "^VAC:IP. \*:Pressure"**
- #**ca.channel contains "VAC:IP"**
	- \$**PV name string or regular-expression matching**

ca cmd - CA Command ID ca.paySz - CA Pavload size ca.type - CA Data type ca.cnt - CA Data Count ca.p1 - CA. Parameter 1 ca.p2 - CA Parameter 2 ca.tcpPort - TCP port of responding server ca.srvrId - Temporary SID ca.chnId - Channel CID ca.minorVer - Minor protocol version ca.srvrVer - Server protocol version ca.desiredPrio - Desired Priority ca userName - User name ca.hostName - Host name ca.chanName - Channel name ca.accRahts - Access Rights ca.joid - Client provided IOID ca.subscrptId - Client provided Subscription ID ca.evi.o - Low value ca.evHi - High value ca.evTo - To value ca evMonMsk - Monitor mask ca.status - Status ca.reply - Reply ca.reserved - Reserved (Should be zero) ca.unused - Unused ca.clientip - Client IP address ca.serverip - Server IP address ca.repeaterip - Repeater IP address ca.strDat - String data ca.dblDat - Double prec.float data ca.deprecated - Obsolete (Obsolete) ca.data - data (formatted data) ca.zero - zero (should be zero) ca.undecoded - undecoded (Yet undecoded by dissector) ca.channel - Corresponding channel

**Selecting EVENT\_ADD command/response**

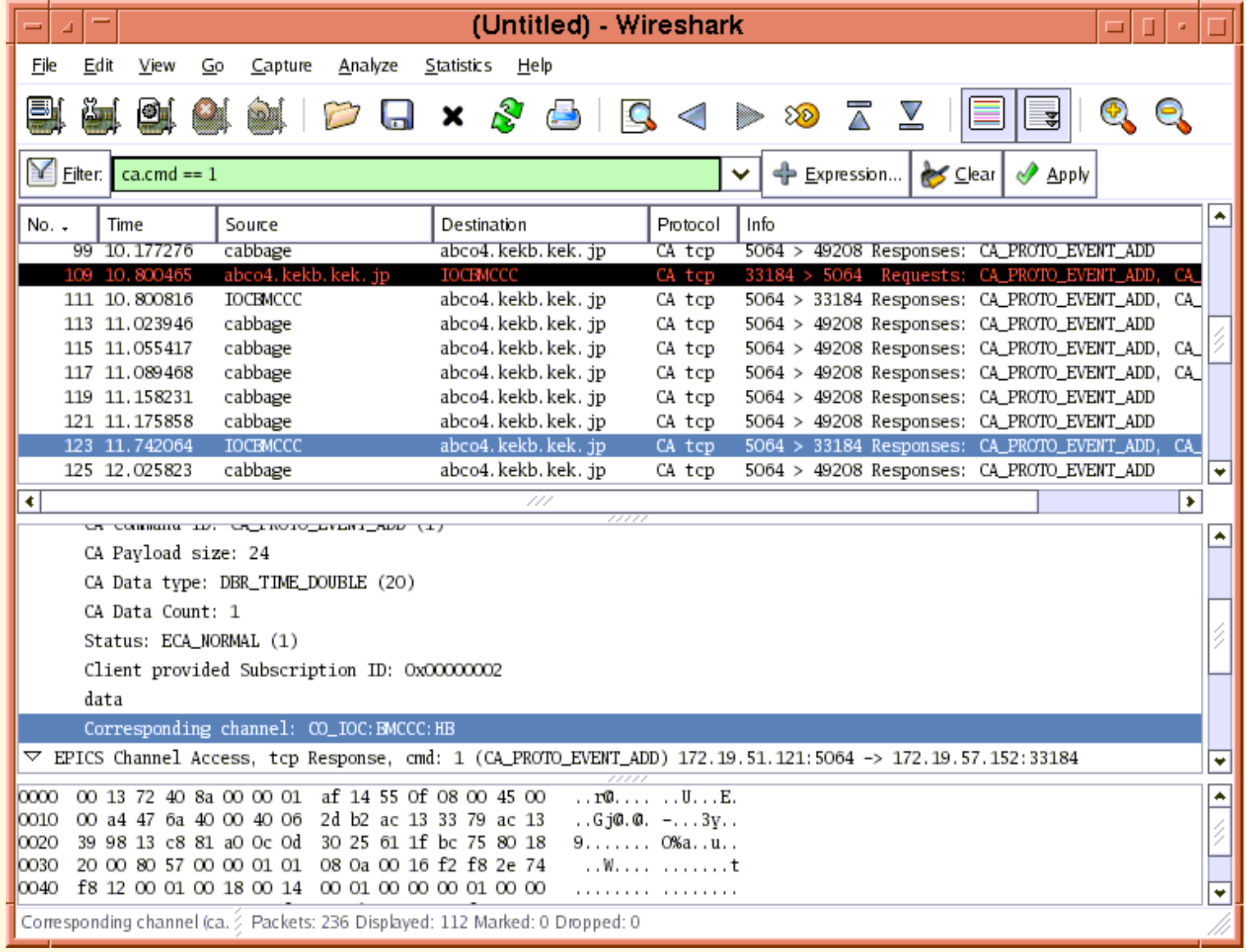

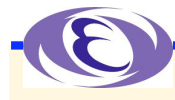

## **Selecting "fred" related packets**

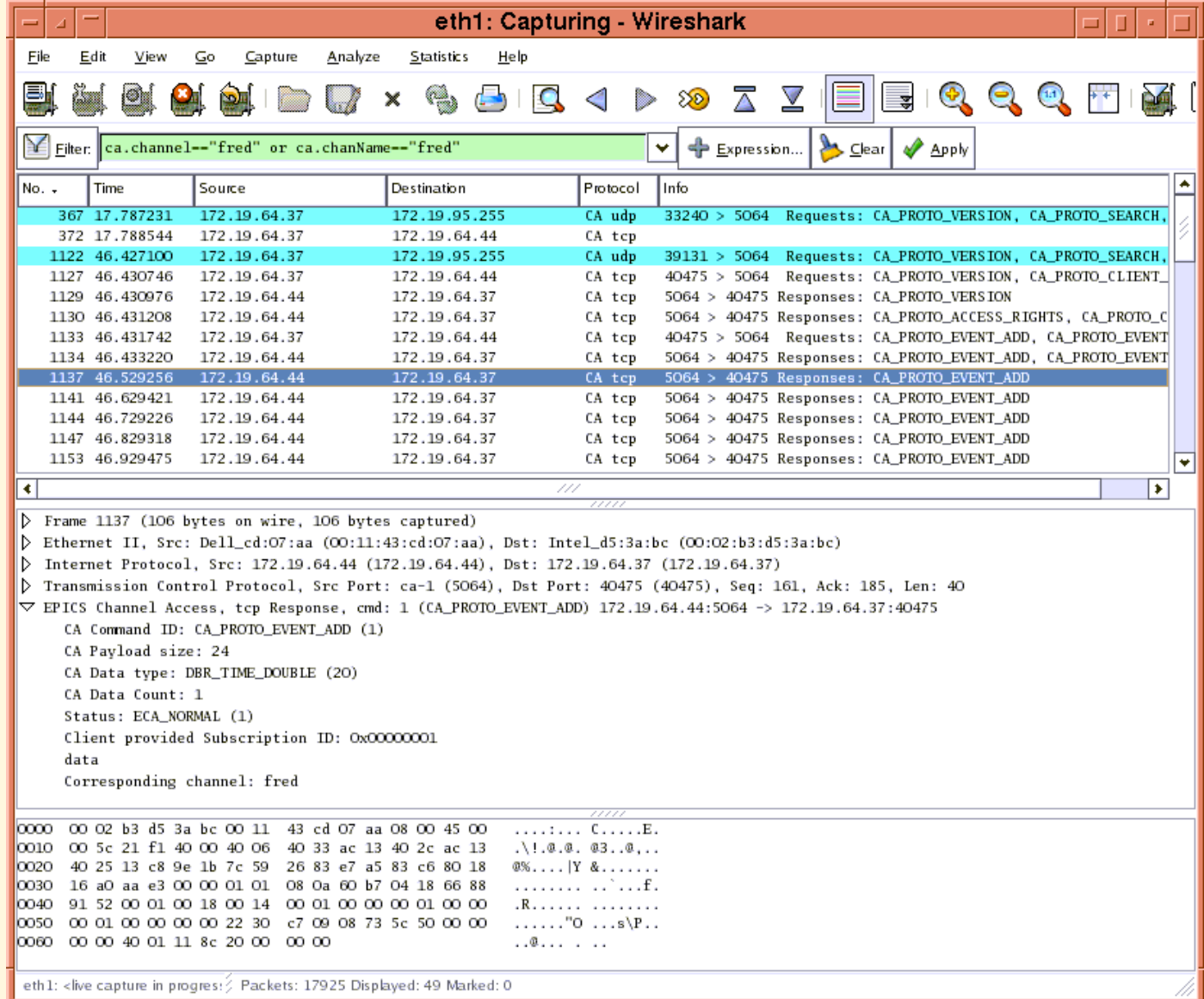

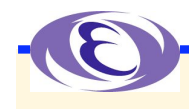

## **Hints**

- !**Combination with CA Snooper may enhance network trouble-shooting**
- !**Expression button helps filter expression construction**
- !**tshark may be used to capture packets, and later Wireshark can be used to analyze them**
- !**Data contents dissection necessary?**

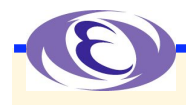

# **Summary**

## !**Wireshark CA plugin was build with efforts by many people**

## ◆It may be used for the efficient operation of **EPICS system and for the trouble-shooting**

## !**Please send any comments to** "**< kazuro.furukawa @ kek.jp >**

# **Thank you**